**Newblue Fx Activation Code Serial Gta** 

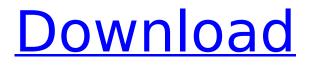

NewBlueFX Titler Pro 7 is an award-winning fourth-generation title device that delivers 2D and 3D titles over time. Get started guickly with over 60 premium interior models or create your designer title. NewBlueFX Titler Pro 7 Activation Key is based on the fundamentally revised NTX engine, offering optimum performance and excellent workflow flexibility. In addition, thanks to efficient compression, titles require less storage space and are even more efficient. I recently purchased and installed Movie Edit Pro Premium 2020. This was a new installation; I previously had MEP Plus 2017, which I uninstalled beforehand. My purchase included NewBlue Titler Pro 6 and NewBlue Elements 3 Ultimate. I summoned these effects add-ins via the Activate Content Pack(s) function, using the provided coupon codes, following through with downloading via the Extra Effects menu. The packages downloaded and installed as expected (serial numbers returned). After restarting MEP, when I open the Effects menu, I see the additional icons for NewBlue Elements and Titler effects. So far, so good. With NewBlueFX TotalFX Serial Number Crack, you can quickly create visually stunning titles with fully customizable text, montages, and animations. Plus, create cutting-edge scenes and results quickly and easily. The media has fascinated us since the start of the tech boom. We experience the world differently thanks to visual aids such as television, cameras, smartphones, etc. I was able to see the show live just in time. A live broadcast is a real-time broadcast that takes place at the same time as it is recorded. It is possible to stream videos in real-time over the Internet to anyone, regardless of their skill level. When reporting elections, you must keep your audience up-todate with the latest information. Heres what you need to know: When reporting elections, you must keep your audience up-to-date with the latest information.

## **Newblue Fx Activation Code Serial Gta**

i was then able to download the serial that i need. this part took a while, but not as long as i thought it would, i had to do a google search on the web to find out how to get the newblue fx activation code serial. i can't say for sure where i got the information, but here's what i did. i went to www.newbluefx.com. i then went to the activation tab and entered the activation code that they sent me. the code that they sent me was in the form of a 3-digit pin. i then pressed enter and went to the reactivate tab and pressed enter. i then had to wait for 30 seconds, and then got the activation email in my email. it was simple as that, it was very easy to do, i love newblue fx, now, i'm sure that some of you are saying, "but vinny, what do you mean by that?" well, if you need help with this, i'm here to help, the next step for me was to get the newblue fx activation code serial, the process for me was the same, but in a different way. i went to the newblue fx tab, and then went to the activation tab and entered the activation code that i got from the newblue fx customer service line. i then pressed enter. i was then able to download the newblue fx activation code serial. now, i have to say that this part took a bit longer. i had to do a google search on the web to find out how to get the newblue fx activation code serial. i can't say for sure where i got the information, but here's what i did. i went to www.newbluefx.com/activations/get-serial. i then went to the activation tab and entered the activation code that i got from the newblue fx customer service line. i then pressed enter. i was then able to download the newblue fx activation code serial. this part took a while, but not as long as i thought it would. 5ec8ef588b

https://greenbookwiki.com/wp-content/uploads/2022/11/suurlemoen jaco jacobs pdf download.pdf https://panda-app.de/upload/files/2022/11/5Hv8BaiR4461gn5lgCnP 19 596ddaa039893664ad1cd0e 8f76aeeae file.pdf http://enricmcatala.com/?p=58493 https://kunamya.com/discrete-mathematics-by-singaravelu-pdf-free-download-upd-2/ http://www.chelancove.com/wpcontent/uploads/2022/11/Dark\_Souls\_Prepare\_To\_Die\_Edition\_Crack\_LINK\_ONLYFLT.pdf https://l1.intimlobnia.ru/repair-2911-format-flash-driverar-best/ https://hhinst.com/advert/crack-solidworks-2019-sp1-activator-ssg-better/ https://buycoffeemugs.com/wp-content/uploads/2022/11/AUTODATA 845 Crack FULL REPACK.pdf https://lsvequipamentos.com/wp-content/uploads/2022/11/khrann.pdf https://boardingmed.com/2022/11/19/artinsoft-vbuc-v4-0-10422-73-best/ https://arlingtonliguorpackagestore.com/express-scribe-registration-codel-2/ https://plugaki.com/upload/files/2022/11/rCgAXW27vgtoSo2a5NIB 19 1ab9e929016ca49a114bf4e44 7237240 file.pdf https://explorerea.com/?p=36342 https://www.prarthana.net/pra/sfinge-full-extra-guality-version/ https://www.camhalalguide.com/wp-content/uploads/2022/11/Download Tridef 3d 53 Crack TOP.pdf http://geniyarts.de/?p=87537 https://viajacomolocal.com/wpcontent/uploads/2022/11/Conversatii Cu Dumnezeu Vol 3 Pdf Download TOP.pdf https://lsvequipamentos.com/wp-content/uploads/2022/11/mixed in key 4 full crack.pdf https://supervacht.me/advert/gujarati-fonts-eklg-free-download-windows-54-work/ http://www.male-blog.com/wp-content/uploads/2022/11/olilav.pdf